# **UVAFinance**

## Request Account Certification Reassignment

**Quick Reference Guide** 

## **Request Account Certification Reassigment Overview**

This Quick Reference Guide (QRG) is designed to to walk an employee with an <u>Account Certification role</u> through the steps to request Account Certifications reassignment. Once an Account Certification has been created and assigned to an employee, the only way for another employee to take action on that Account Certification is to request the Account Certification be reassigned. This process is meant for extended absences, change of role (assignment), or when an employee is no longer at the university. By the end of this QRG, you will be able to request Account Certification Reassignment.

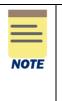

Account Certification Reassignment only impacts **current** (already generated) Account Certifications. To ensure that future Account Certifications route to the appropriate individuals as Preparers/Approvers, complete a <u>Workday System Access Request</u> to request the appropriate Account Certification role. See list of <u>Account Certification roles</u> to request for Preparer/Approver.

## **Table of Contents**

| Procedure: Request Account Certification Reassignment       | .1 |
|-------------------------------------------------------------|----|
| Procedure: Find Employee Name, Position ID, and Cost Center | .7 |
| Excel Tips: Copying Data into Different Cells               | .9 |

## **Procedure: Request Account Certification Reassignment**

1. Do one of the following to gain access to UBI.

| To access by the                                                                                                    | Do this                                                                                                    |
|----------------------------------------------------------------------------------------------------|----------------------------------------------------------------------------------------------------|
| UBI User Hub                                                                                                    | <ul> <li>Go to this link: <u>https://ubihub.admin.virginia.edu/</u></li> <li>*If link doesn't work – copy &amp; paste into browser.</li> </ul>                                                  |
| (centralized hub that<br>provides access to <b>all</b><br>the modules you have<br>access to regardless<br>of platform) | <ul> <li>Search for "Account Cert" in the App Name field.</li> <li>Select Workday Account Certification Dashboard</li> <li>In the Launch App Column, click the link to open the app.</li> </ul> |
| For more navigation<br>tips for the UBI Portal,<br>See <u>UBI Portal QRG</u> .                                         |                                                                                                    |

| To access by the                                                                                       | Do this                                                                                                    |
|----------------------------------------------------------------------------------------------------|----------------------------------------------------------------------------------------------------|
|                                                                                                    | Q account cert X                                                                                                    |
|                                                                                                    | About this Page<br>This page provides a sum<br>take note of the App Owne<br>- UBI Central: request thro<br>Instructions: https://in.virg<br>- School/Department own<br>the app owner.                                                                                                    |
| UBI Analytics Hub                                                                                      | UBI Apps         App Name       Q       Do I have access?       Q       Launch App       Q       App Platform       Q         Workday Account Certification Dashboard       Y       Link 7       Ob I have access?       Q       Launch App       Q       App Platform       Q         •       Go to: https://gsenseprod.admin.virginia.edu/hub/       V       Link 7       V       V                                                                                                    |
| (provides access to<br>the streams and apps<br>you have access to on<br>the UBI Analytics<br>platform) | <ul> <li>Control integer (1997) (1997) (1997</li></ul> |
|                                                                                                    | Workday Account<br>Certification                                                                                                    |

2. Select the top of the Reassignment Request Template sheet thumbnail.

| □ Sheets            |                                        |           |          |        |                                    |        |                                 |  |  |  |  |  |  |  |
|---------------------|----------------------------------------|-----------|----------|--------|------------------------------------|--------|---------------------------------|--|--|--|--|--|--|--|
| ▼ Public sheets (8) | ▼ Public sheets (8)                    |           |          |        |                                    |        |                                 |  |  |  |  |  |  |  |
| dh                  | the disc also disc also disc also disc |           |          |        |                                    |        |                                 |  |  |  |  |  |  |  |
| About Page          | Dashboard                              | Summaries | Overview | Detail | Sr Financial Dept<br>Approver List | Grants | Reassignment<br>Request Templat |  |  |  |  |  |  |  |

- 3. Select filters to narrow down the Account Certifications that need reassigned.
  - You can select from:

NOTE

- Cost Center
- Gift/Grant/Designated/Project
- Grant PI
- Approver/Preparer
- Next Step Waiting On
- Select the green check mark with each selection.

**Period/Fiscal Year** can be selected to reassign specific Account Certifications. To get a full list of Account Certifications assigned to a specific Preparer, Approver, Cost Center, etc., it would be best to leave these filters blank to ensure all Account Certifications are captured.

| ra ra ra ra Cost                                           | Certification Dashboard                                                                                                    |                   | Analyze<br>Sheet                                                                                                    | ~                  | Narrate<br>Storytelling |
|------------------------------------------------------------|----------------------------------------------------------------------------------------------------|-------------------|----------------------------------------------------------------------------------------------------|--------------------|-------------------------|
|                                                            | o so sector to the sector of the sector of t |                   | Reassignr                                                                                                    | nent Req           | uest Template           |
| Period                                                     | ् Status                                                                                                    | Account Cert - D  | etails                                                                                                    |                    |                         |
| Fiscal Period Q                                            | Certified                                                                                                    | Account Cert C    | Account Certification Q                                                                                                    | Fiscal<br>Period Q | Status Q                |
| 2022-Aug<br>2022-Sep                                       | In Progress<br>Amendment In Process                                                                                                    | DN000006 / CC0036 | Account Certification: 88163-The Rector &<br>Visitors of the University of Virginia-FY2022-<br>2023-Feb (UVa Fiscal Year)-DN000066 /  | 2023-Feb           | In Progress             |
| Q. Fiscal Year                                             | Q Gift<br>GF000533 TE-AS-DEAN Dean'                                                                                                    | DN000006 / CC0036 | Account Certification: 93332-The Rector &<br>Visitors of the University of Virginia-FY2022-<br>2023-Mar (UVa Fiscal Year)-DN000006 /  | 2023-Mar           | In Progress             |
|                                                            | 223 GF000652 QE-AS-DEAN Dean<br>GF000652 QE-AS-DEAN Vand                                                                                                    |                   | Account Certification: 113167-The Rector &<br>Visitors of the University of Virginia-FY2022-<br>2023-Apr (UVa Fiscal Year)-DN000006 / | 2023-Apr           | In Progress             |
| Q Project                                                  | GF000653 TE-AS-DEAN Hamil                                                                                                    | DN000009 / CC0036 | Account Certification: 4375-The Rector &<br>Visitors of the University of Virginia-FY2022-<br>2023-Jul (UVa Fiscal Year)-DN000009 /   | 2022-Jul           | In Progress             |
| PJ01036 AS-Start-Up 837105                                 | DN000006 EN-F&A Indirect C                                                                                                    | DN000009 / CC0036 | Account Certification: 13223-The Rector &<br>Visitors of the University of Virginia-FY2022-<br>2023-Aug (UVa Fiscal Year)-DN000009 /  | 2022-Aug           | Certified               |
| PJ01234 AS-General Use Fund<br>PJ01318 AS-General Use Fund | DN0000059 AS-F&A Indirect C<br>DN000059 AS-Local Operations                                                                                                    | DN000009 / CC0036 | Account Certification: 28867-The Rector &<br>Visitors of the University of Virginia-FY2022-<br>2023-Sep (UVa Fiscal Year)-DN000009 /  | 2022-Sep           | In Progress             |
| <b>Grant</b><br>GR011967 GA11283-155911                    | Q Grant PI                                                                                                    | DN000009 / CC0036 | Account Certification: 41443-The Rector &<br>Visitors of the University of Virginia-FY2022-<br>2023-Oct (UVa Fiscal Year)-DN000009 /  | 2022-Oct           | Certified               |
| GR011997 GA11330-158528                                    | Anne J Verbiscer                                                                                                    | DN000009 / CC0036 | Account Certification: 46332-The Rector &<br>Visitors of the University of Virginia-FY2022-<br>2023-Nov (UVa Fiscal Year)-DN000009 /  | 2022-Nov           | In Progress             |
| GR012000 GA11332-158604                                    | Cost Center                                                                                                    | DN000009 / CC0036 | Account Certification: 59773-The Rector &<br>Visitors of the University of Virginia-FY2022-<br>2023-Dec (UVa Fiscal Year)-DN000009 /  | 2022-Dec           | In Progress             |
| Anne J Verbiscer                                           | Q cc0036 ×                                                                                                    | DN000009 / CC0036 | Account Certification: 77102-The Rector &<br>Visitors of the University of Virginia-FY2022-                                           | 2023-Jan           | In Progress             |
| Barbara Kay Johnson                                        | CC0036 AS-Astronomy (ASTR) 🗸                                                                                                    | DN000009/CC0036   | 2023-Jan (UVa Fiscal Year)-DN000009 /<br>Account Certification: 89988-The Rector &                                                    | 2023-Eeb           | In Progress             |
| Bradley Johnson                                            |                                                                                                    |                   | Visitors of the University of Virginia-FY2022-<br>2023-Feb (UVa Fiscal Year)-DN000009 /                                               | 2020100            |                         |
| Approver                                                   | ् Next Step Waiting On                                                                                                    | DN000009 / CC0036 | Account Certification: 94592-The Rector &<br>Visitors of the University of Virginia-FY2022-<br>2023-Mar (UVa Fiscal Year)-DN000009 /  | 2023-Mar           | In Progress             |
| Aaron Scott Evans                                          | Anne J Verbiscer                                                                                                    | DN000009 / CC0036 | Account Certification: 114895-The Rector & Visitors of the University of Virginia-FY2022-                                             | 2023-Apr           | In Progress             |
| Anne J Verbiscer                                           | Anne J Verbiscer; Barbara Kay                                                                                                    |                   | 2023-Apr (UVa Fiscal Year)-DN000009 /                                                                                                 |                    |                         |

4. Select Status - select In Progress and Amendment in Process (if applicable).

| 📃 🔻 💿 Workday Account Co    | ertification Dashboard      |                 |     | Ana<br>Sh                                                                                                    | lyze<br>eet | ~                  | Narrate<br>Storytelling |     |
|-----------------------------|-----------------------------|-----------------|-----|----------------------------------------------------------------------------------------------------|-------------|--------------------|-------------------------|-----|
| IQ 🔂 🔂 IØ Status            | 8                           |                 |     |                                                                                                    |             |                    |                         |     |
|                             | ··· 🗙 🗸                     |                 |     | Reassig                                                                                                    | gnm         | nent Req           | uest Templ              | ate |
| Period                      | ् Status                    | Account Cert -  | Det | tails                                                                                                    |             |                    |                         |     |
| Fiscal Period Q<br>2022-Jul | Amendment In Process ~      | Account Cert    | q   | Account Certification                                                                                                    | Q           | Fiscal<br>Period Q | Status                  | Q   |
| 2022-Aug<br>2022-Sep        | In Progress 🗸               | DN000001/CC0081 |     | Account Certification: 89055-The Rector &<br>Visitors of the University of Virginia-FY2022<br>2023-Feb (UVa Fiscal Year)-DN000001 /  | 2-          | 2023-Feb           | In Progress             |     |
| C. Fiscal Year              | GF000004 TE-AS-DEAN Livy    | DN000001/CC0081 |     | Account Certification: 93383-The Rector &<br>Visitors of the University of Virginia-FY2022<br>2023-Mar (UVa Fiscal Year)-DN000001 /  | 2-          | 2023-Mar           | In Progress             |     |
|                             | GF000048 QE-AT-Athletics Qu | DN000001/CC0081 |     | Account Certification: 112575-The Rector /<br>Visitors of the University of Virginia-FY2022<br>2023-Apr (UVa Fiscal Year)-DN000001 / |             | 2023-Apr           | In Progress             |     |
|                             | -                           |                 |     | ns that none of the Acc<br>ave that status. You ca                                                                                   |             |                    |                         |     |
| _ Amendment In F            | Process                     |                 |     |                                                                                                    |             |                    |                         |     |

- 5. Review your filters and the Account Certifications listed in the Account Cert Details table on the right side of the screen to ensure all Account Certifications that need reassigned are listed.
- 6. Right-Click in the **Account Cert Details** table.
- 7. Select Download As...

| S Grant PI<br>Ilse Cleeves | 6        | 2                                                                                                    |       |                  |      |             |   | Full screen                |            | ]                        |   |
|----------------------------|----------|----------------------------------------------------------------------------------------------------|-------|------------------|------|-------------|---|----------------------------|------------|--------------------------|---|
|                            |          | Reas                                                                                                    | signm | nent R           | eq   | uest Tem    |   |                            |            |                          |   |
| Account Cer                | rt - Def | tails                                                                                                    |       |                  |      |             | < | Share                      | •          |                          |   |
| Account Cert               | Q        | Account Certification                                                                                                    | Q     | Fiscal<br>Period | Q    | Status      | ç | Storytelling snapshots     | •          | st Center                | Q |
| GR014552                   |          | Account Certification: 78607-The Rector<br>Visitors of the University of Virginia-FY2<br>2023-Jan (UVa Fiscal Year)-GR014552 | 2022- | 2023             | -Jan | In Progress | 4 | Download as                | •          | 8036 AS-Astronomy (ASTR) |   |
| GR014552                   |          | Account Certification: 90361-The Recto                                                                                       | or &  | 2023             | -Feb | In Progress |   | Ilse Cleeves: Barbara Kav. | Johnson CC | 0036 AS-Astronomy (ASTR) |   |

#### 8. Select Data

| Grant PI                 | 6       | 9                                                                                                    |   |                    |             |       |                                     | _                          |   |
|--------------------------|---------|----------------------------------------------------------------------------------------------------|---|--------------------|-------------|-------|-------------------------------------|----------------------------|---|
| Reassignment Request Ter |         |                                                                                                    |   |                    |             |       |                                     |                            |   |
|                          |         | Reassig                                                                                                    |   | ient keq           | uest temp   | Image |                                     |                            |   |
| Account Ce               | rt - De | tails                                                                                                    |   |                    |             | PDF   |                                     | -                          |   |
| Account Cert             | Q       | Account Certification                                                                                                    | q | Fiscal<br>Period Q | Status      | Data  |                                     | at Center                  | Q |
| GR014552                 |         | Account Certification: 78607-The Rector &<br>Visitors of the University of Virginia-FY2022-<br>2023-Jan (UVa Fiscal Year)-GR014552 |   | 2023-Jan           | In Progress |       | Ilse Cleeves; Barbara Kay Johnson ( | CC0036 AS-Astronomy (ASTR) |   |

#### 9. Select Export.

| icat<br>Uni<br>a Fis           | Data settings                                                                      |             | eve         |
|--------------------------------|------------------------------------------------------------------------------------|-------------|-------------|
| ficat<br>Uni<br>a Fis<br>ficat | Table formatting<br>It may take longer time to export a large table with formattin | g included. | eve<br>a Ka |
| Uni<br>'a Fi                   | Cancel                                                                             | Export      |             |

#### 10. Select Click here to download your data file.

| Va Fi                   | iscal Year)-GR015840                          |      |
|-------------------------|-----------------------------------------------|------|
| tifica<br>e Ur<br>Va F  | Export complete                               | ves; |
| ifica<br>e Un           | Your exported data is ready for download.     | ves; |
| Va F<br>tifica<br>e Ur- | <u>Click here to download your data file.</u> | Kay  |
| Va F                    | Close                                         |      |

- 11. Find and Open the Excel file that was downloaded.
- 12. Select **Enable Editing** once it is available. It can take a minute for this option to be available.

| 4ae2-9f32  | -5b1add2f7d  | 40 - Protected    | View 🗸         |               | ♀ Search                   |                  |                     |                   |          |
|------------|--------------|-------------------|----------------|---------------|----------------------------|------------------|---------------------|-------------------|----------|
| ew V       | /iew Au      | tomate De         | eveloper       | Help A        | Acrobat                    | _                |                     |                   |          |
| Threat Pre | otection and | it hasn't detecte | ed any threats | . If you need | to edit this file, click ( | enable editing.  | Enable Editing      |                   |          |
|            |              |                   |                |               |                            |                  |                     |                   |          |
|            | E            | F                 |                | G             | н                          | 1                | J                   | К                 | I        |
| Next S     | tep Waitin   | Cost Center       | Prepa          | rer(s)        | Approver(s)                | Reassign to Prep | a Reassign to Prepa | Reassign to Prepa | Reassign |
| Ilse Cle   | eeves; Barb  | CC0036 AS-A       | stron Whitn    | ey Wills Ric  | Ilse Cleeves; Barb         |                  |                     |                   |          |

13. Select the top left corner square to highlight the entire Excel worksheet.

| <b>A</b> 1 | L 👻 E        | $\times \checkmark f_x$ | Account Cert  |             |
|------------|--------------|-------------------------|---------------|-------------|
|            | А            | В                       | С             | D           |
| 1          | Account Cert | Account Certificat      | Fiscal Period | Status      |
| 2          | GR014552     | Account Certificat      | 2023-Jan      | In Progress |

14. Double click on one of the column header lines (gray, faint line between two columns) to see the full column headers.

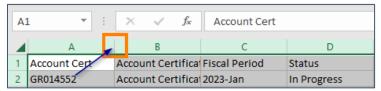

15. Scroll to the right where the unfilled columns are located.

16. Fill out appropriate columns to move Account Certifications:

- Fill out columns I-K with the information of the new Preparer, if applicable.
- Fill out columns L-N with the information of the new Approver, if applicable.

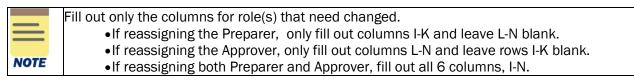

|      | To find the information needed to fill out the columns, see the <u>Find Employee Name</u> ,<br><u>Position ID</u> , and <u>Cost Center section</u> of the QRG. | 1 |
|------|----------------------------------------------------------------------------------------------------|---|
| NOTE | If requesting the same person be assigned to multiple Account Certifications, see the $\underline{\text{Excel}}$ $\underline{\text{Tips}}$ for copying data    |   |

| н                                 | 1                         | L                              | K                                | L                         | м                              | N                                |
|-----------------------------------|---------------------------|--------------------------------|----------------------------------|---------------------------|--------------------------------|----------------------------------|
| Approver(s)                       | Reassign to Preparer Name | Reassign to Preparer Worker ID | Reassign to Preparer Position ID | Reassign to Approver Name | Reassign to Approver Worker ID | Reassign to Approver Position ID |
| Ilse Cleeves; Barbara Kay Johnson | Zach Lee                  | 600183807                      | P502370                          |                           |                                |                                  |
| Ilse Cleeves; Barbara Kay Johnson | Zach Lee                  | 600183807                      | P502370                          |                           |                                |                                  |
| Ilse Cleeves; Barbara Kay Johnson | Zach Lee                  | 600183807                      | P502370                          |                           |                                |                                  |
| Ilse Cleeves; Barbara Kay Johnson | Zach Lee                  | 600183807                      | P502370                          |                           |                                |                                  |
| Ilse Cleeves; Barbara Kay Johnson | Zach Lee                  | 600183807                      | P502370                          |                           |                                |                                  |
| Barbara Kay Johnson               | Zach Lee                  | 600183807                      | P502370                          |                           |                                |                                  |
|                                   |                           |                                |                                  | <b>.</b>                  |                                |                                  |
|                                   |                           |                                |                                  |                           |                                |                                  |

#### 17. Save the Excel Workbook.

18. Send an email to <u>AskFinance@virginia.edu</u>.

- Type the Subject line: Reassign account certifications WD support queue
- Attach the Excel Workbook

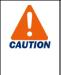

This procedure will only move the Account Certifications that have already been created. This will NOT assign the <u>Account Certification role</u> for future months. You must complete a <u>Workday System Access Request</u> to ensure Account Certifications will be sent to the appropriate person in the future.

## Procedure: Find Employee Name, Position ID, and Cost Center

1. Do one of the following to gain access to UBI.

| To access by the                                                                                                    | Do this                                                                                                    |  |  |  |  |  |  |
|----------------------------------------------------------------------------------------------------|----------------------------------------------------------------------------------------------------|--|--|--|--|--|--|
| UBI User Hub<br>(centralized hub that<br>provides access to <b>all</b><br>the modules you have<br>access to regardless | <ul> <li>Go to this link: <u>https://ubihub.admin.virginia.edu/</u><br/>*lf link doesn't work - copy &amp; paste into browser.</li> <li>Search for "employee" in the App/Module field.</li> <li>Select Workday Employee and CC Lookup</li> <li>Select the Workday Employee and CC Lookup link under Link.</li> </ul>                                                                                                    |  |  |  |  |  |  |
| of platform)                                                                                                    | E                                                                                                    |  |  |  |  |  |  |
|                                                                                                    | Image: Image: Image |  |  |  |  |  |  |
|                                                                                                    |                                                                                                    |  |  |  |  |  |  |
|                                                                                                    | Q. App/Module     Q. Subject Area     Q. App_Owner                                                                                                    |  |  |  |  |  |  |
|                                                                                                    | Q employee × Finance VP Finance All application                                                                                                    |  |  |  |  |  |  |
|                                                                                                    | Workday Employee and CC Lookup                                                                                                    |  |  |  |  |  |  |
|                                                                                                    | SafeGrounds Employee Relations A&S UBI Central Administration Audit                                                                                                    |  |  |  |  |  |  |
|                                                                                                    | All UBI Modules/Apps that you can access                                                                                                    |  |  |  |  |  |  |
|                                                                                                    | Click on Link to open UBI module in new tab                                                                                                    |  |  |  |  |  |  |
|                                                                                                    | Link (Use App/Module filter to<br>Search) Q Description                                                                                                    |  |  |  |  |  |  |
|                                                                                                    | Workday Employee and CC Lookup Reference app to look up employees by any le<br>of the Workday Cost Center Hierarchy                                                                                                    |  |  |  |  |  |  |
|                                                                                                    |                                                                                                    |  |  |  |  |  |  |
| UBI Analytics Hub                                                                                                    | Go to: <u>https://gsenseprod.admin.virginia.edu/hub/</u>                                                                                                    |  |  |  |  |  |  |
|                                                                                                    | *If link doesn't work - copy & paste into browser.                                                                                                    |  |  |  |  |  |  |
| (provides access to                                                                                                    | Select Finance under Streams.                                                                                                    |  |  |  |  |  |  |
| the streams and apps<br>you have access to on                                                                          | B Hancock, Danielle L. (d                                                                                                    |  |  |  |  |  |  |
| the UBI Analytics                                                                                                    | Streams 🗸                                                                                                    |  |  |  |  |  |  |
| platform)                                                                                                    | S Everyone                                                                                                    |  |  |  |  |  |  |
|                                                                                                    | Securities                                                                                                    |  |  |  |  |  |  |
|                                                                                                    | S Finance                                                                                                    |  |  |  |  |  |  |
|                                                                                                    | S Research                                                                                                    |  |  |  |  |  |  |
|                                                                                                    | <ul> <li>Click the Workday Employee and CC Lookup thumbnail (top part).</li> </ul>                                                                                                    |  |  |  |  |  |  |
|                                                                                                    |                                                                                                    |  |  |  |  |  |  |
|                                                                                                    | Workday Employee<br>and CC Lookup                                                                                                    |  |  |  |  |  |  |

2. Select the top of the Employee List sheet thumbnail.

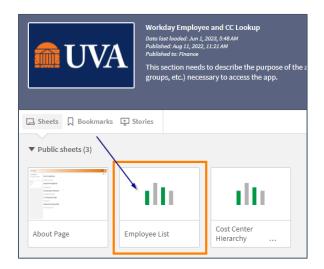

- 3. Select the magnifying glass in column header.
- 4. Type the information.
- 5. Select the appropriate option.
- 6. Select the green check mark.

| Employee Name | Q Emp                                      | oloyee ID |
|---------------|--------------------------------------------|-----------|
| Zach Lee      | ···· (@ ×                                  |           |
|               | Q zach lee                                 | ×         |
|               | Zach Lee                                   | ~         |
|               | <mark>Zach</mark> ary J <mark>Lee</mark> t |           |

- 7. Repeat filtering as many columns as necessary to find the employee.
  - Select as many as needed such as:
    - Primary VP/MBU Level
    - Cost Center
    - Active
    - Computing ID
    - Last Name
    - First Name

Once the employee information is found:

- 8. Right-Click in the cell that has the information needed. Select **Copy Cell Value**. Do this in each of the following columns:
  - Employee Name
  - Employee ID
  - Primary Position ID

- 9. Paste the information into the appropriate column in the Excel Workbook created in <u>Request Account</u> <u>Certification Reassignment procedure</u>.
  - For Preparer reassignment paste into Columns I-K
  - For Approver reassignment paste into Columns L-N

|        |   | Local                  | Analyze<br>Sheet |                        | Narrate<br>rytelling  |                                        |
|--------|---|------------------------|------------------|------------------------|-----------------------|----------------------------------------|
|        |   |                        | Empl             | oyee <mark>List</mark> |                       |                                        |
| Active | Q | Employee Name Q        | Employee ID      | Comp<br>ID Q           | Primary Position ID Q | Job Title                              |
| Y      |   | Rohan Parikh           | 163906186        | rp2qn                  | P508162               | Temp C                                 |
| Y      |   | Donna C Harris         | 464352799        | dch                    | P500183               | Temp C                                 |
| Y      |   | Caitlin Jack           | 154972412        | uvt9vy                 | P501974               | Temp D                                 |
| Υ      |   | Susan Camille Pyzynski | 538391688        | jbh6hg                 | P501494               | Temp G                                 |
| Y      |   | Emily Ann Parnell      | 255947874        | eap2wq                 | P503005               | Summer Enrichment Program Ir           |
| Y      |   | Cheryl Adams           | 129399514        | cwa3f                  | P466598               | Medical Education Programs Ad<br>MEP48 |
| Y      |   | Deborah S Barry        | 683945927        | dsb9u                  | P140460               | Associate Professor of Medicine        |
| Y      |   | Catherine P Bowers     | 761620569        | clp7a                  | P151536               | Medical Education Programs Ad<br>MEP48 |

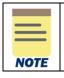

If requesting the same person be assigned to multiple Account Certifications, see the Excel Tips for copying data below.

## **Excel Tips: Copying Data into Different Cells**

If requesting the same person be assigned to multiple Account Certifications, copy the information from the **Workday Employee and CC Lookup UBI module** in the first row & use this tip to copy the information down to all applicable Account Certifications.

With the Employee Name, Employee ID, and Primary Position already copied into the Excel workbook (see <u>Find Employee Name, Position ID, and Cost Center procedure)</u>:

|   | F                      | G                        | н                                 | 1                         | J                              | К                                | L                         | М                              | N                                |
|---|------------------------|--------------------------|-----------------------------------|---------------------------|--------------------------------|----------------------------------|---------------------------|--------------------------------|----------------------------------|
| 1 | Center                 | Preparer(s)              | Approver(s)                       | Reassign to Preparer Name | Reassign to Preparer Worker ID | Reassign to Preparer Position ID | Reassign to Approver Name | Reassign to Approver Worker ID | Reassign to Approver Position ID |
| 2 | 36 AS-Astronomy (ASTR) | Whitney Wills Richardson | Ilse Cleeves; Barbara Kay Johnson | Zach Lee                  | 600183807                      | P502370                          |                           |                                |                                  |
| 3 | 36 AS-Astronomy (ASTR) | Whitney Wills Richardson | Ilse Cleeves; Barbara Kay Johnson |                           |                                |                                  |                           |                                |                                  |
| 4 | 36 AS-Astronomy (ASTR) | Whitney Wills Richardson | Ilse Cleeves; Barbara Kay Johnson |                           |                                |                                  |                           |                                |                                  |
| 5 | 36 AS-Astronomy (ASTR) | Whitney Wills Richardson | Ilse Cleeves; Barbara Kay Johnson |                           |                                |                                  |                           |                                |                                  |
| 6 | 36 AS-Astronomy (ASTR) | Whitney Wills Richardson | Ilse Cleeves; Barbara Kay Johnson |                           |                                |                                  |                           |                                |                                  |
| 7 | 36 AS-Astronomy (ASTR) | Whitney Wills Richardson | Barbara Kay Johnson               |                           |                                |                                  |                           |                                |                                  |

- 1. Click in the filled cell. There should be a green box around the cell.
- 2. Hover over the small square in the bottom right corner of the cell. The cursor turns into a plus sign.

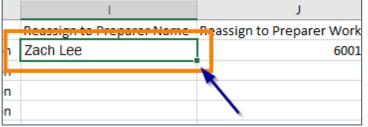

3. Double-Click on the small square where you see the plus sign. It should copy all the information down the column.

|            | I                         | J                |
|------------|---------------------------|------------------|
|            | Reassign to Preparer Name | Reassign to Prep |
| ay Johnson | Zach Lee                  |                  |
| ay Johnson |                           |                  |
| ay Johnson |                           |                  |

If the numbers of the Employee ID or Primary Position ID are listed as a series instead of copying the same number:

4. Click on the Auto Fill Options box in the bottom right corner of the filled columns.

| К                                |         |
|----------------------------------|---------|
| Reassign to Preparer Position ID | Reassig |
| P502370                          |         |
| P502371                          |         |
| P502372                          |         |
| P502373                          |         |
| P502374                          |         |
| P502375                          |         |
|                                  | ₽       |
|                                  |         |

5. Select Copy Cells.

| K                                | L                              |
|----------------------------------|--------------------------------|
| Reassign to Preparer Position ID | Reassign to Approver Name      |
| P502370                          |                                |
| P502370                          |                                |
| P502370                          |                                |
| P502370                          |                                |
| P502370                          |                                |
| P502370                          |                                |
|                                  | <b>₽</b>                       |
|                                  | • <u>C</u> opy Cells           |
|                                  | O Fill <u>S</u> eries          |
|                                  | O Fill <u>F</u> ormatting Only |